Das Papier wird noch ganz feucht in ein Bad getaucht von:

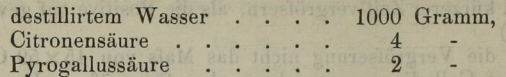

Das Bild entwickelt sich in wenigen Minuten; es wird in ein Bad von unterschwefligsaurem Gold getaucht, fünf Minuten darin gelassen und dann gewaschen. Die Zusammensetzung dieses Fixirungsbades ist:

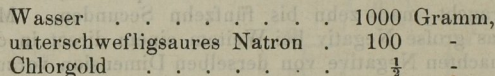

Der Leser wird für einfachere Verhältnisse auch den vorliegenden Apparat vereinfachen können. Monckhoven's Vorrichtung kostet 500 bis 1000 Frames. Wesentlich billiger und in seinen Leistungen für gewöhnliche Aufgaben vollkommen ausreichend erscheint Harnecker's Vergröfserungsapparat.

Im Allgemeinen stehen vergröfserte Bilder den directen Aufnahmen an Schönheit nach.

## Mikrophotographie.

Jeder Naturforscher weils, wie mühsam und zeitraubend das Nachzeichnen der mittelst des Mikroskops beobachteten vergröfserten Bilder verschiedener Objecte ist und wie sehr solche Copieen oft vom Originale abweichen.

Diese Umstände haben schon seit längerer Zeit Männer wie Bertsch in Paris, Highley in London, Kellner in Deutschland u. A. veranlafst, die Photographie zur Aufnahme mikroskopischer Ansichten anzuwenden und es ist diesen auch gelungen, treffliche "Mikrophotographieen" anzufertigen.

Das Verfahren, dessen sich diese Herren bedienen, ist jedoch nur zum Theil bekannt geworden. Bertsch und Highley benutzten dazu eine Art Sonnenmikroskop oder Laterna magica, bei dem der Bildschirm durch eine photographische Platte vertauscht werden kann. Sie hatten Apparate der Art auf der letzten Industrieausstellung zu London ausgestellt. Der Preis derselben war etwa 500 Thlr. So ausgezeichnet diese Apparate aber auch arbeiten, so ist doch ihr Gebrauch mit manchen Unbequemliehkeiten verbunden. Man ist ge nöthigt, das in bern Beobachtungsinstrument betrachtete Object in den photographischen Apparat zu transportiren, und hierbei hält es oft sehr schwer, die vorher beobachtete Stelle des Objectes wieder aufzufinden.

Verfasser versuchte deshalb, ob es nicht möglich sei, den erwähnten kostspieligen Apparat ganz zu entbehren und die Bilder, die das Beobachtungsmikroskop zeigt, unmittelbar aufzunehmen. Er nahm zur Probe den seines Asterismus wegen so merkwürdigen Glirnmer von South Burgess, spannte ihn in ein Schick'sches Mikroskop und legte dieses horizontal. In dieser Stellung combinirte er dasselbe mit einer kleinen photographischen Camera mit einer simplen achromatischen Linse (sogenannten Landschaftslinse) von circa 4 Zoll Brennweite, so dafs die optischen Axen beider Instrumente zusammenfielen und das Objectiv der Camera

das Ocular des Mikroskope fast berührte. Als er nun mit Hülfe des am Mikroskop angebrachten des am Mikroskop angebrachten des am Mikroskop angebrachten der angebrachten auf das Object warf, sah er auf der circa 8 Zoll weit ausgezogenen matten Scheibe der Camera ein deutliches Bild der im Glimmer enthaltenen Krystalle. Mit Hülfe des Triebes am Mikroskop wurde dasselbe scharf eingesellt, dann die photographische Aufnahme vor-Der Versuch glückte vollständig und lieferte nach 25 Secunden Exposition ein scharfes fünfhundertfach vergrößertes Bild der besteht der besteht der besteht der besteht der besteht der besteht der besteht der besteht der besteht der

 $\overline{a}$ dafs sie Jeder anwenden kann, der mit den photographischen Operationen einigermafsen vertraut ist; sie macht keinen andern Apparat nöthig, als eine einfache Camera mit einer Landschaftslinse; sie läßt sich jedem Mikroskope, was lichtstark genug ist, anpassen und liefert, jenachdem man die Visirscheibe der Staten man die Visirscheibe der Provincie en die Visirscheibe der Staten und weniger weit auszieht, Ansichten, die den direct beobachteten gleich, oder auch kleiner oder gröfser als diese sind.

Auf den so erhaltenen Bildern'kann man leicht die Winkel der mikroskopischen Krystalle messen, einfach durch Verlängerung der Schenkel und Anlegung eines Transporteurs.

zwei Vorsichtsmaße Vorsichtsmaße Vorsichtsmaße von der Stadt mann anderen Anderen und der Stadt mann anderen An zu beachten: die Linse der Camera mufs frei von Focusdifferenz (Unterschied des optischen und chemischen Brennpunkts) sein und die Aufnahme in einem Raume erfolgen, der nicht der geringsten Erschütterung ausgesetzt ist.

Mikroskops vornehmen, wenn man die Camera auf einen passenden Dreifufs setzt, so dafs ihre optische Axe ebenfalls senkrecht steht.

[Diese Methode publicirte ich bereits im November 1862 und habe ich dieselbe vielfach angewendet. Die selbst vielfach angewendet. Die selbst vielfach angewendet. Die selbst v

Einige Schwierigkeiten macht die sehr leicht eine Menge Nebenlicht in das Objectiv des Mikroskops fällt, welches die Reinheit des Bildes wesentlich stört. Man concentrirt das Licht am besten so, dafs das beleuchtete Object in der Spitze eines Strahlenkegels zu liegen kommt, dessen Axe mit der Axe des Mikroskops zusammenfällt. Bei undurchsichtigen jecten ist diese Gefahr weniger vorhanden. Man besorgt ihre Beleuchtung mit Hülfe mit Hülfe mit Hülfe mit Hülfe mit Hülfe mit Hülfe mit Hülfe mit Hülfe mit Hülfe mit Hülfe

Oben angeführte einfache Combination von Mikroskop hat noch den Vortheil, dafs das Fadenkreuz auf jeglichem Bilde sichtbar ist, dafs ferner eine etwaige Focusdifferenz des Mikroskops selbst weniger schadet (vorausgesetzt, dafs die Cameralinse frei davon ist). davon's control of the control of the control of the control of the control of the control of the control of the control of the control of the control of the control of the control of the control of the control of the cont

 $\frac{1}{2}$  wenn to war are zeichnung kreuzes nicht ankommt, mit dem Mikroskop allein operiren. Man schraubt die Linse der Camera ab, steckt die Mikroskopröhre durch das Loch in die Camera und sperrt gelegte Tücher ab (besser ist dazu eine Art Aermel, den man an der Camera festnagelt, über das Mikroskop zieht und festbindet). Dreht man jetzt leise an der Mikrometerschraube des Mikroskops, so dafs das Object sich von der Mikroskopröhre etwas entfernt, so erscheint plötzlich das Bild auf der matten Scheibe der Camera deutlich,

Vogel, Lehrbuch d. Photographie.

## 360 Mikrophotographie.

indem hier das vom Mikroskopobjectiv selbst entworfene Bild durch das Mikroskopocular vergröfsert wird. Die Aufnahme erfolgt wie gewöhnlich. Leider wirkt hierbei eine Focusdifferenz etwas störend. Je weiter die Camera ausgezogen ist, desto gröfser wird das Bild.

Eine etwaige Focusdifferenz der Linsen kann man leicht bestimmen.

Ich wendete dazu eine mikroskopische Photographie von Dancer an. Dieselbe bildet ein nadelkopfgrofses, zwischen dünnen Glasplatten eingeschlossenes Eiweifspositiv, das unterm Mikroskope bei hundertfacher Vergröfserung als eine sehr scharfe und deutlich lesbare Schrift - die Grabschrift des Generals Dickson - in ungefähr folgender Anordnung erscheint:

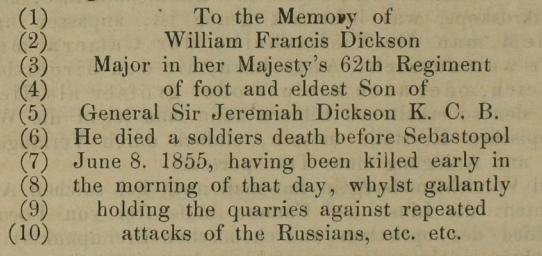

Ich legte diese Photographie") schief auf den Tisch des Mikro skops auf zwei Unterlagen von Holz, so dafs die Richtung der Zeilen horizontal blieb, die dazu senkrechte Linie aber mit der Horizontalebene einen Winkel von 30° bildete. Bei dieser Anordnung war die Entfernung der Zeilen von dem Linsencomplex des Mikroskops eine verschiedene und konnte deshalb nur auf eine derselben, höchstens zwei zu gleicher Zeit scharf eingestellt werden. Ich stellte nun mit der zu gleicher Zeit scharf eingestellt werden. Ich stellte nun mit der<br>Linsencombination 1 + 2 + 3 des Schick'schen Mikroskops auf die Zeile 8 scharf ein und machte zwei Aufnahmen. Auf beiden erschien jedoch nicht Zeile 8, sondern Zeile 5 schwarz. Dadurch war die Focusdifferenz erwiesen. Um dieselbe zu messen und zu compensiren, benutzte ich die Mikrometerschraube, durch welche der Tisch des Schick'schen Mikroskops gehoben und gesenkt und so die feine Einstellung bewirkt wird.

Es geht aus dem angeführten Experimente hervor, dafs ich, wenn ich Zeile 8 scharf photographiren will, auf Zeile 5 scharf einstellen mufs. Habe ich demnach ursprünglich auf Zeile 8 scharf eingestellt, so mufs ich zu genanntem Zwecke die Mikrometerschraube so weit drehen, bis Zeile 5 scharf sichtbar wird. Ich maß die hierzu nöthige Drehung und fand sie bei G. Rose's Mikroskop 50", bei Dove's Mikroskop 35° für die Linsencombination  $1+2+3$ .

Man kann diese Messung leicht ausführen, wenn man unter den Kopf der Mikrometerschraube einen durch Radien von 5 zu 5 Grad getheilten Papierkreis legt. so dafs sein Mittelpunkt in die Verlängerung der Schraubenaxe fällt, und auf den Kopf der Schraube einen feinen Strich als Marke feilt. Hält man das Auge senkrecht über den Schraubenkopf, so kann man mit hinreichender Genauigkeit die

<sup>\*)</sup> Dieselbe ist bei Luhme & Co. in Berlin käuflich zu haben.

Veränderung der Stellung der Marke an dem getheilten lesen.

Als ich die Focusdifl'erenz gemessen Aufnahmen gemacht, nachdem auf Zeile 8 scharf eingestellt und die Mikrometerschraube um den oben angegebenen Winkel gedreht worden war. Auf beiden Aufnahmen erschien jetzt Zeile 8 vollkommen scharf.

Eine andere Aufnahme, von der ganzen horizontal gelegten Schrift gemacht, gab nach dem Scharfeinstellen und Anbringen der bemerkten Correction ein vollkommen scharfes Bild der ganzen Schrift bei 25facher Vergröße 25facher Vergröße 25facher Vergröße 25facher Vergröße 25facher Vergröße 25facher Vergröß

Natürlich mufs man beim Mikroskop die Focusdifferenz bei jeder einzelnen Linsencombination bestimmen. Für schwache Vergröfserung ist dieselbe übrigens unbedeutend, so dafs sie mich 6facher Vergrößerung (Linse 1 bei Schick) nur wenig gestört hat.

Ich empfehle dieses einfache Verfahren zur Nachweisung und Messung der Focusdifi'erenz nicht nur allen mit dem Mikroskop Photographirenden, sondern auch den Fachphotographen bei Portraitköpfe. Für den letzteren Zweck genügt eine auf ein Brettchen geklebte samen der der den den die geneigter Lage bis 70°) der Camera gegenübergestellt wird, so dafs das Bild derselben in natürlicher Gröfse erscheint. Man stellt dann, nachdem man sich überzeugt hat, dafs die Cassette richtig gearbeitet ist, auf eine der mittleren Zeilen scharf ein, photographirt, und prüft, welche der Zeiter zurücklung am schärfsten im Bilde am schängen im Bilde am schweizen und der Zeiter zurücklung am sch

## Stereoskopaufnahmen.

Man bedarf zur Aufnahme von Stereoskopenbildern desselben Gegenstandes, einer etwas mehr von der rechten, einer etwas mehr von der linken Seite.

diese Aufnahmen (s. 1992) kann die Steue Aufnahmen (s. 1992) kan die Steue Aufnahmen (s. 1994) kan die Steue Au fachsten mit einer gewöhnlichen Camera, die man auf einem Stativ mit breitem Brett aufstellt. Das Brett  $B$  (Fig. 100) steht senkrecht zur Verbindungslinie des Beschauers mit dem Gegenstande.

Man nimmt entweder eine Camera mit Schiebecassette, auf wel-

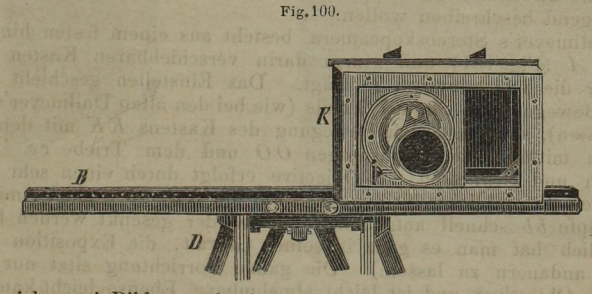

cher sich zwei Bilder nach einander machen schiebbarem Objectiv und innerer Theilung (K, Fig. 100), wie sie Hr. Busch in Rathenow führt, und stellt diese zuerst auf die rechte Seite des Brettchens gegen den Falz. Von hier aus nimmt man das rechte Bild auf der linken Seite der Platte (von hinten gesehen) auf. Dann

 $24*$